## **Язык C**

## **Особенности объявлений и некоторые операции**

**Программа** – набор функций, одна из которых с именем main является главной.

**Тело функции** – блок, представляющий собой последовательность описаний и операторов в фигурных скобках {…}. Каждый оператор заканчивается точкой с запятой.

**Комментарии** могут быть приведены в любом месте программы. После символов // комментарием считаются все символы до конца строки. Если употребляются символы /\*...\*/, то комментарием считается всё, что заключено между этими символами. Например,

*//Это однострочный комментарий*

 */\*И это тоже комментарий,*

 *но он может располагаться на нескольких строках\*/*

Пусть определена переменная типа указатель на величину некоторого типа, например:

int \*ukaz;

char \*uk;

Значением переменной типа *указатель* является *адрес.*  С помощью операции взятия содержимого по адресу (\*ukaz) можно получить значение, хранящееся в той ячейке памяти, на которую в данный момент показывает ukaz (переменная типа указатель).

Каждая переменная размещается в памяти, начиная с некоторого байта. Операция &<имя переменной> определяет адрес этой переменной. Например,

$$
\begin{array}{cccc}\n & t & d & ud \\
\text{float t, d=1.5, *ud;} & & & 1.5 & 1.5 & \n\hline\n\end{array}
$$

Выполним присваивание

ud=&d;

Тогда одинаковый эффект дают следующие операторы:  $t = d$ ;

t=\*ud; *//берется значение по адресу ud*

## Массивы и матрицы

Нумерация элементов массива начинается с нуля. Имя массива – указатель на его первый элемент, т.е. mas==&mas[0].

int mas[10];

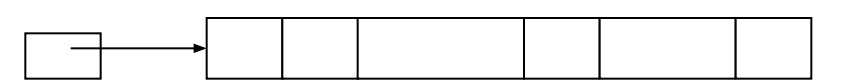

mas 0 1… i … 9

Значение i-ого элемента массива можно представить двумя способами: mas[i]; или \*(mas+i).

Для матрицы при объявлении указывается число строк и столбцов.

Нумерация элементов также начинается с нуля.

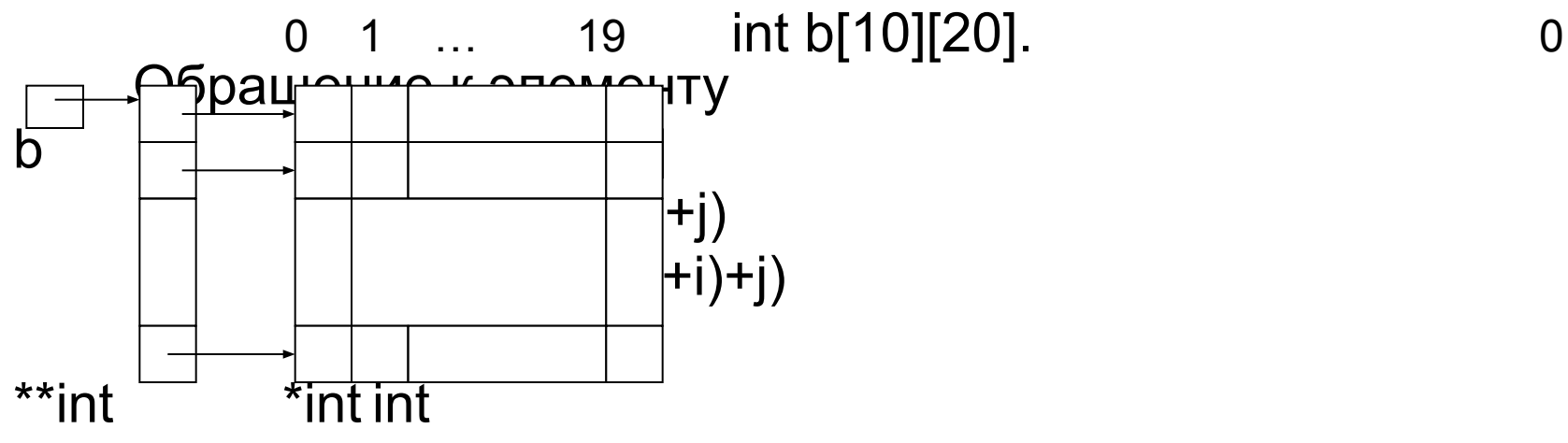

Варианты ввода одномерного массива int n, a[10], i, \*uk; Сначала вводится длина массива printf ("Введите длину массива A: "); scanf("%d", &n);

- Затем можно использовать следующие варианты ввода:
- for  $(i=0; i\le n; i++)$  scanf $("%d", \&a[i]);$
- for  $(i=0; i\le n; i++)$  scanf $("%d", a+i);$
- for  $(i=0; i \le n; \text{scanf}("%d", \&a[i++]),$
- for  $(i=0; i< n; scanf("%d", a+i++)$ :
- for  $(i=0, u*k*=a; i<\n $i+1$ ) scanf("%d", u $k+1$ );$
- for(uk=a; uk<a+n; uk++) scanf("%d", uk);

Задача 1. Дан массив. Переставить его элементы так, чтобы сначала расположились все неотрицательные элементы, а затем отрицательные. Порядок среди отрицательных и неотрицательных элементов должен быть сохранён. Дополнительный массив не использовать.

Можно провести сортировку по знаку. Если положительный элемент (или 0) стоит правее отрицательного, то их следует переставить. Сравнение производится парами, как в методе "пузырька".

```
// вычислительная часть алгоритма
L:=n-1; //L- верхняя граница цикла
f:=1;//признак окончания перестановок
<u>цикл пока</u> f=1
m:=L; f:=0;
    <u>цикл от</u> i:=0 <u>до</u> m-1
        <u>если</u> a[i]<0 <u>и</u> a[i+1]>=0 то
            b:=a[i]; a[i]:=a[i+1]; a[i+1]:=b;
            L:=i; f:=1:
        BCC
    <u>КЦ</u>
```
KЦ

```
#include <iostream> //для setlocale
#include <stdio.h> //стандартный ввод и вывод
int main()
                    //главная функция
    setlocale(LC_ALL, ".1251"); //меняем локализацию на русскую
    int a[50], n, b, i, L, m, f; //описание переменных
    printf("Введите 0<n<=50 n = "); scanf("%d", &n);
    printf("Введите элементы массива\n");
    for (i=0; i\le n; i++) scanf("%d", a+i);
    L=n-1; f=1;while (f)
       m=L; f=0;
       for (i=0; i\le m; i++)if (a[i] < 0 & & a[i+1] > = 0)
            b = a[i], a[i] = a[i+1], a[i+1] = b, L = i, f = 1;}
    printf("Преобразованный массив:\n");
    for (i=0; i\le n; i++) printf("%7d", a[i]);
    print(f("n");return 0; //признак успешного завершения программы
```
**Задача 2.** Даны два одномерных массива целых чисел A и B. Сформировать массив С, состоящий из повторяющихся элементов массива А, отсутствующих в массиве В.

1.Есть новый массив

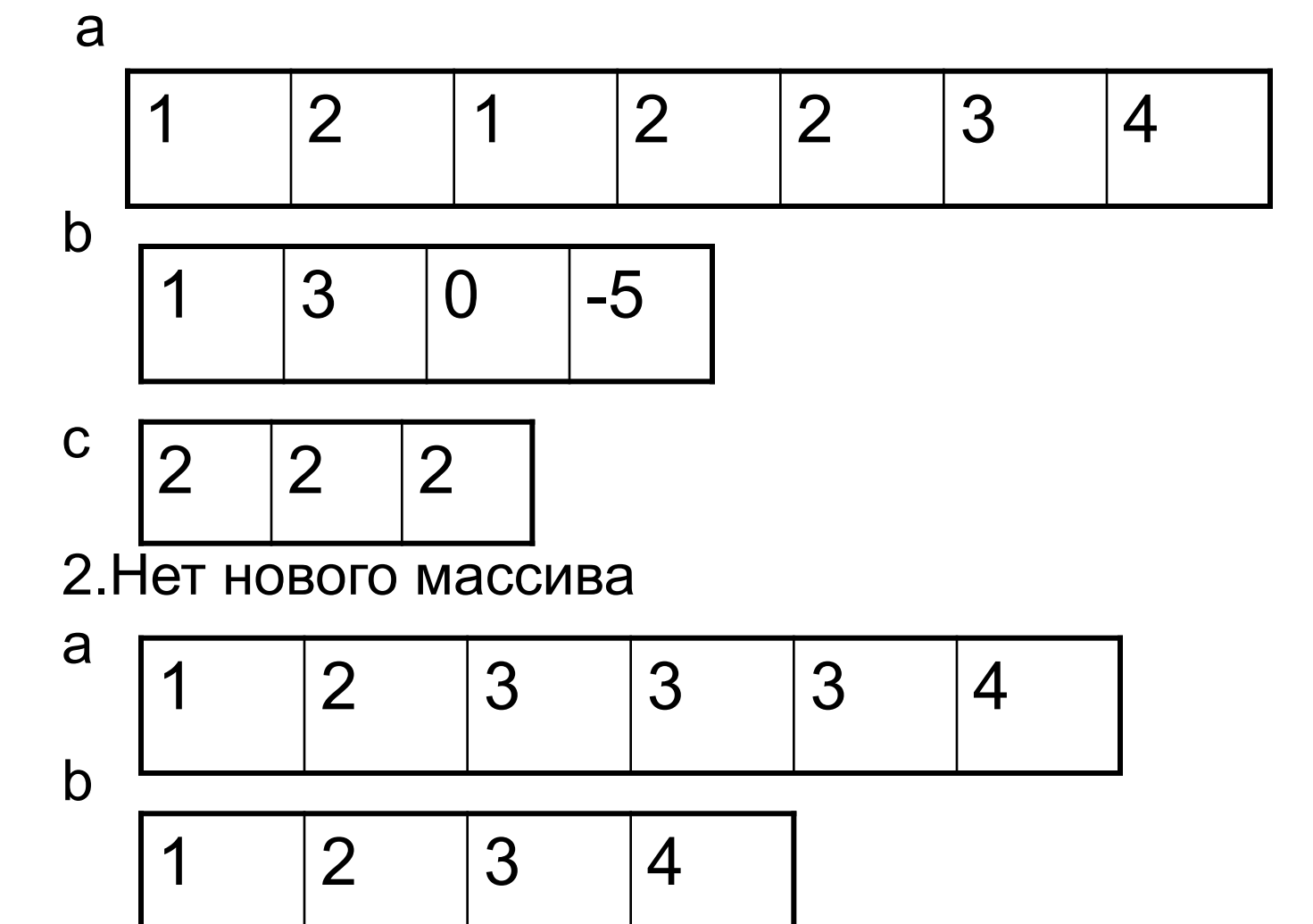

Задача 2. Сформировать массив С, состоящий из повторяющихся элементов массива А, отсутствующих в массиве В.

```
\#include \lestdio.h>
#include <iostream>
using namespace std;
int main (){ setlocale(LC ALL,"RUS");
int a[10],b[10],c[10],na,nb,nc=0,i,j;
printf ("введите длину массива А:");
scanf("%d",&na);
printf ("введите массив A\n");
for (i=0;i<sub>max</sub>i++)scanf("%d",\&a[i]);//ввод массива b аналогично
for(i=0;i<na;i++){ //проверка повторения а[і]
  for(j=0;j<na&&(a[i]!=a[j]||i==j);j++);
```

```
if (j<na) //повторяется
    {//проверка отсутствия a[i] в b
    for (i=0; j<nb&amp;a[i]!=b[j]; j++);
    //цикл закрыт
    if (j==nb) //условие отсутствия
      c[nc++]=a[i];//вывод результата
if (nc==0)printf("массив С пуст\n");
else
  printf("Массив С");
 for (i=0;i<nc;i++)printf("%7d",c[i]);
  printf ("n");
return 0;
```